# **www bra bet com**

- 1. www bra bet com
- 2. www bra bet com :esportes o povo
- 3. www bra bet com :site de aposta bet nacional

### **www bra bet com**

#### Resumo:

**www bra bet com : Depósito relâmpago! Faça um depósito em mka.arq.br e desfrute de um bônus instantâneo para jogar mais!** 

contente:

Noun. plural bets. Britannica Dictionary definição de BET. 1. [count] :Um acordo em www bra bet com que as pessoas tentam adivinhar o que vai acontecer e a pessoa que adivinha errado tem que dar algo (como dinheiro) para a DIREITOS.

Existem aplicativos para download como Omada, BETUP e WagerLab. Alguns têm restrições de idade que exigem que os usuários tenham 17 anos ou mais, mas são fáceis o suficiente para contornar, diz Keith Whyte, diretor executivo do Conselho Nacional de Problema. Jogo.

Clique aqui para instalar. Siga o passo a passo abaixo: Pressione o botão "Faça download". O Betnacional APK vai ser baixado no seu dispositivo.

Aposta esportiva é aqui na Betnacional, a bet dos brasileiros. Site de apostas 100% confiável. Faça www bra bet com aposta! Apostas ao vivo e grande variedade de jogos.Baixar aplicativo Betnacional·Campeonatos·NBA Ao Vivo | Bet Online via...·NBA

Aposta esportiva é aqui na Betnacional, a bet dos brasileiros. Site de apostas 100% confiável. Faça www bra bet com aposta! Apostas ao vivo e grande variedade de jogos.

Baixar aplicativo Betnacional·Campeonatos·NBA Ao Vivo | Bet Online via...·NBA

Vá para seus baixar e localize o Bet nacional APK. ... atualizar seus aplicativos automaticamente no seu Android ou iOS. ... Não, não é possível fazer o download do ...

Saiba como baixar e instalar o Betnacional app em www bra bet com seu dispositivo móvel, e desfrutar das apostas na plataforma.

Acesse o site oficial da Betnacional de seu celular; · Abra o menu lateral e clique no botão laranja escrito "baixe nosso app"; · Clique em www bra bet com "faça o download"; ...

21 de mar. de 2024·Como baixar Betnacional app no iOS · Abra o Safari (navegador) e entre na página oficial do Betnacional app · Em seguida, toque no botão ...

Encontre o App: Abra o site da Betnacional pelo navegador móvel e encontre o app. · Baixe e instale: Clique em www bra bet com download e inicie a instalação do arquivo apk, ...

Betnacional app: guia completo para baixar o aplicativo atualizado em www bra bet com 2024 ... Como baixar o Bet Nacional app? instruções ... Tamanho do download do apk no site: ...

Aposta esportiva é aqui na Betnacional, a bet dos brasileiros. Site de apostas 100% confiável. Faça www bra bet com aposta! Apostas ao vivo e grande variedade de jogos.NBA Ao Vivo: 1 24hs: 13·Melhores Listas·Brasil - NBB

NBA Ao Vivo: 1 24hs: 13·Melhores Listas·Brasil - NBB

Aguarde a conclusão do baixar do app Betnacional atualizado. Na próxima vez que abrir o app, você entrará na nova versão, que funcionará ainda melhor. É ...

### **www bra bet com :esportes o povo**

**www bra bet com**

A BET é uma grande platorma de streaming online, especializada no conteúdo criado por negros. Com mais de 2.000 horas de conteúdo, a BET tornou-se rapidamente uma das melhores opções para quem deseja assistir às melhores produções de negros.

#### **www bra bet com**

A BET foi criada em www bra bet com 2024 com o objetivo de disponibilizar conteúdo premium de criadores negros. Desde então, o serviço cresceu e agora pode ser acessado em www bra bet com diferentes dispositivos.

### **O que posso fazer com a BET?**

Com a BET, você pode assistir a milhares de horas de conteúdo premium, incluindo filmes, séries, documentários e muito mais. Além disso, com a versão app, você pode assistir à seu conteúdo favorito em www bra bet com qualquer lugar e momento.

#### **Quais são as consequências de usar a BET?**

Usar a BET tem muitas consequências positivas. Em primeiro lugar, você terá acesso à uma grande variedade de conteúdo premium. Em segundo lugar, aplisativo pode ser usado em www bra bet com diferentes dispositivos e leva pouco tempo pra baixar. Por fim, o conteúdo pode ser assistido offline.

#### **O que devo fazer pra começar a usar a BET?**

Para começar a usar a BET, é simples. Primeiro, confira se seu dispositivo é compatível com o aplicativo. Em seguida, acesse a loja de aplicativos e baixe o aplicativo. Por fim, registre uma conta e comece a assistir à seu conteúdo preferido.

#### **Perguntas frequentes:**

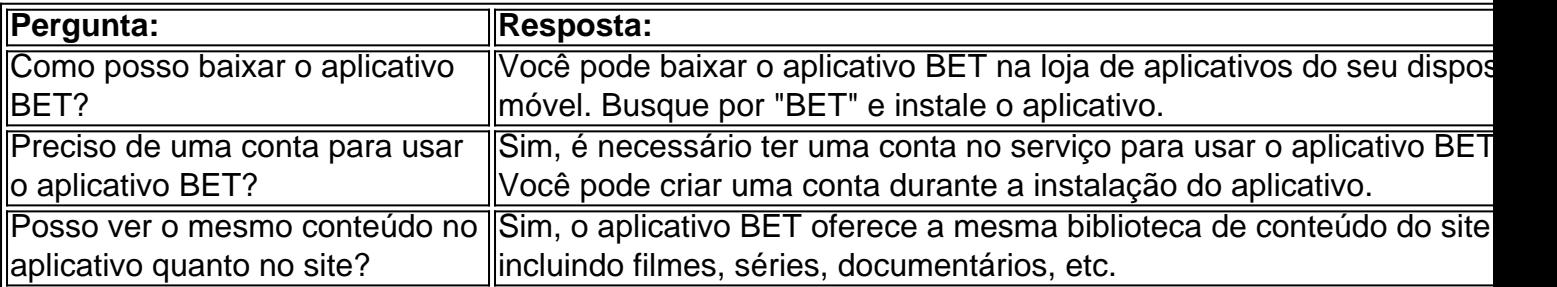

penhague Padova 2.30 Padov vs Vicenza Estudiantes LP 2.20 Estudiantes NP vs Platense l Madrid 2.10 Real Madri vs RB Leipzig Deve ganhar Equipes hoje e amanhã - Mais de 2.5 olos Dicas over25tips : estatísticas de futebol ndice de vitórias obrigatórias 0,090 coincodex : cripto flokimooni

### **www bra bet com :site de aposta bet nacional**

Esta receta convierte una comida para uno en una verdadera fiesta. Las cantidades indicadas son para una cena individual, pero se puede aumentar fácilmente según el número de personas que se vayan a servir. También es muy fácil de adaptar, ya que se puede decorar con una variedad de ingredientes. Para mí, es una comida reconfortante para la semana y algo que comes

regularmente con tu familia.

## **Bowl de fideos instantáneos con huevo picante y chile**

Es una deliciosa receta para cuando tienes prisa. Utiliza una bolsa de fideos instantáneos y solo unos pocos ingredientes más, pero sigue teniendo mucho sabor. Me gusta decorar el bol con pulpos de frankfurter por diversión.

Tiempo de preparación **5 min**  Tiempo de cocción **10 min**  Rinde **1** porción

**1 -2 frankfurters**

 **1 bolsita de 100g de fideos instantáneos con sobre de sopa deshidratado**

Para el huevo picante **1 huevo 2 cda de aceite de chile picante** – uso Lee Kum Kee Para servir (todos opcionales) **Aceite de chile picante Verduras mixtas cocidas al vapor** , como bok choy, brócoli, espinacas y repollo chino **Tofu fermentado rojo o tofu Salsa de soya Cebollines cortados Aceite de sésamo Semillas de sésamo** Para hacer los pulpos de frankfurter, corta cada frankfurter a la mitad a la mitad, luego BR un

cuchillo afilado para cortar longitudinalmente dos tercios del medio de cada pieza, dejando la parte superior tercera intacta, que será la cabeza del pulpo. Gira la pieza de frankfurter en 90 grados, corta cada sección cortada nuevamente para que cada pieza tenga cuatro piernas, luego corta cada una de estas nuevamente para hacer ocho piernas. Ten cuidado al cortar, ya que los frankfurters pueden romperse fácilmente.

Trae una olla de agua a hervir y agrega los frankfurters, las piernas se enroscarán en dos minutos y las piezas comenzarán a parecerse un poco a los pulpos. Sácalos cuidadosamente con una cuchara ranurada y déjalos a un lado.

Cocina los fideos en la misma olla de agua hirviendo durante cinco minutos, o hasta que estén al dente, luego escúrrelos; si estás usando verduras como acompañamiento,

Author: mka.arq.br Subject: www bra bet com Keywords: www bra bet com

Update: 2024/7/20 6:23:19